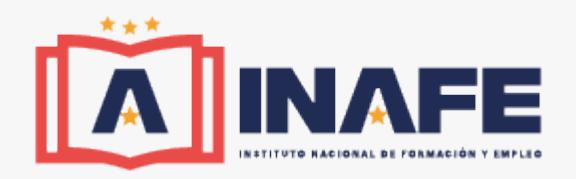

# **CURSO PRÁCTICO DE REVELADO RAW CON ADOBE LIGHTROOM + ADOBE ELEMENTS (ONLINE)**

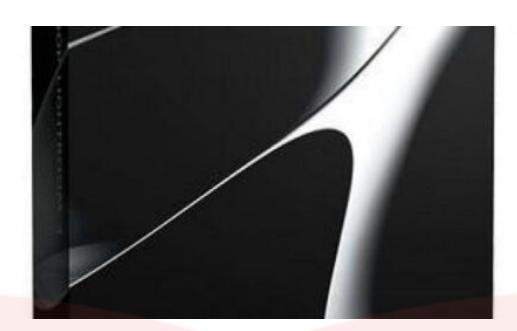

# **250,00 € – 350,00 €**

Con este curso el alumnado podrá adquirir las competencias profesionales necesarias para poder trabajar con PhotoShop Lightroom y PhotoShop Elements en el Revelado RAW y así mejorar de manera más profesional en el mundo del retoque fotográfico.

**Categorías** [Cursos online,](https://inafe.es/categoria-curso/cursos-online/) [Diseño Gráfico](https://inafe.es/categoria-curso/cursos-online/informatica-diseno-y-programacion/diseno-grafico/), [Informática Diseño y Programación](https://inafe.es/categoria-curso/cursos-online/informatica-diseno-y-programacion/) |

# **INFORMACIÓN**

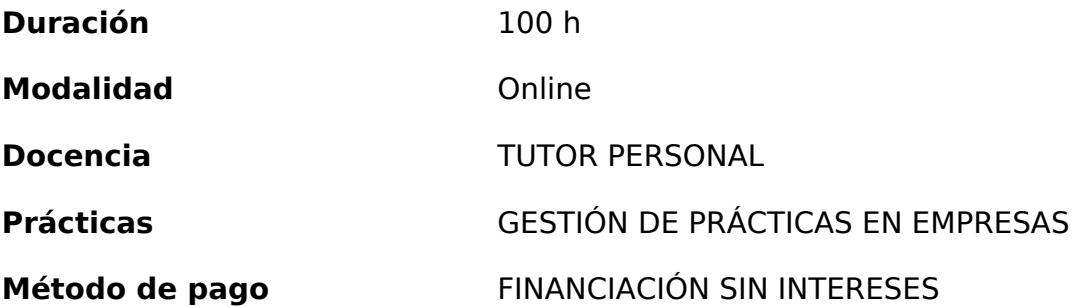

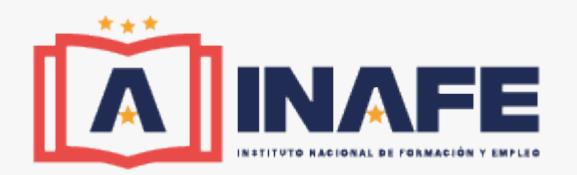

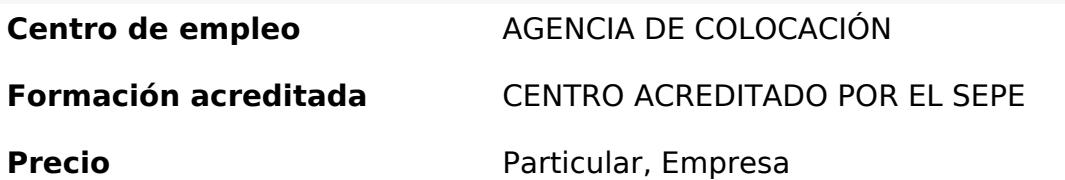

# **CONTENIDO**

1. MÓDULO 1 PHOTOSHOP LIGHTROOM

#### **TEMA 1. ESPACIO DE TRABAJO**

- 1. Espacio de trabajo
- 2. Barra de herramientas
- 3. Preferencias
- 4. Ajustes y módulos

# **TEMA 2. IMPORTAR Y VISUALIZAR FOTOGRAFÍAS**

- 1. Formatos de archivo
- 2. Organizar carpetas
- 3. Importar fotos
- 4. Opciones de importación
- 5. Diferentes importaciones
- 6. Importación automática
- 7. Visualización de fotografías
- 8. Prácticas

# **TEMA 3. GESTIÓN DE CATÁLOGO Y FOTOGRAFÍAS**

- 1. Creación y gestión de catálogos
- 2. Creación y gestión de carpetas
- 3. Gestión de fotografías
- 4. Organización de fotografías I
- 5. Organización de fotografías II
- 6. Palabras clave y Metadatos
- 7. Prácticas

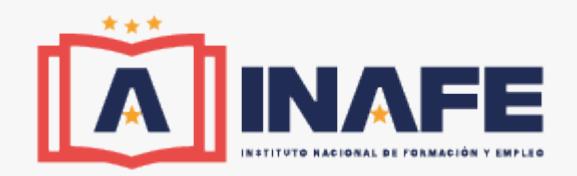

#### **TEMA 4. PROYECCIONES**

- 1. Modulo Proyección
- 2. Diseño de la diapositiva
- 3. Plantillas a medida
- 4. Superposiciones en plantillas
- 5. Reproducción y exportación de proyecciones
- 6. Prácticas

#### **TEMA 5. IMPRIMIR**

- 1. Modulo Imprimir
- 2. Configuración e impresión de gráficos I
- 3. Configuración e impresión de gráficos II
- 4. Plantillas de impresión
- 5. Resolución y gestión del color
- 6. Prácticas

#### **TEMA 6. WEB**

- 1. Modulo Web
- 2. Configurar una galería web I
- 3. Configurar una galería web II
- 4. Exportar una galería web
- 5. Prácticas

# **TEMA 7. EXPORTAR**

- 1. Opciones de exportación I
- 2. Opciones de exportación II
- 3. Ajustes preestablecidos y plugins
- 4. Servicios de publicación
- 5. Prácticas
- 6. MÓDULO 2. PHOTOSHOP ELEMENTS

# **TEMA 8. ESPACIO DE TRABAJO**

- 1. Espacio de trabajo del Organizador
- 2. Espacio de trabajo del Editor

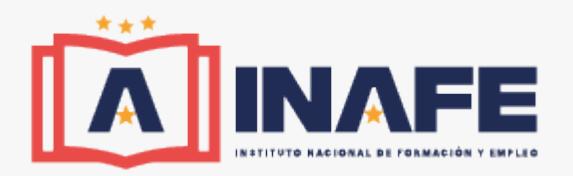

- 3. Herramientas
- 4. Paletas y cestas
- 5. Memoria virtual y plugins
- 6. Prácticas

# **TEMA 9. IMPORTAR Y VISUALIZAR FOTOS Y VIDEO**

- 1. Importar fotografía y vídeo
- 2. Visualización en el organizador
- 3. Visualización por fecha
- 4. Corrección de fotografías en el Organizador
- 5. Prácticas

# **TEMA 10. ORGANIZACIÓN DE FOTOS**

- 1. Etiquetado de fotos
- 2. Álbumes
- 3. Búsqueda de fotos
- 4. Gestión de catálogos
- 5. Gestión de archivos
- 6. Prácticas

# **TEMA 10. CAPAS**

- 1. Capas
- 2. Organizar capas
- 3. Opacidad y modos de fusión
- 4. Capas de ajuste y relleno
- 5. Estilos de capa
- 6. Prácticas

# **TEMA 11. PROYECCIONES Y PROYECTOS**

- 1. Proyección de diapositivas I
- 2. Proyección de diapositivas II
- 3. Proyectos I
- 4. Proyectos II
- 5. Composición de panoramas
- 6. Prácticas

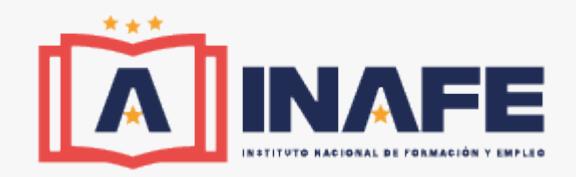

#### **TEMA 12. GUARDAR PARA WEB**

- 1. Guardar para web
- 2. Compartir fotografías
- 3. Imprimir fotografías
- 4. Exportar fotografías
- 5. Prácticas

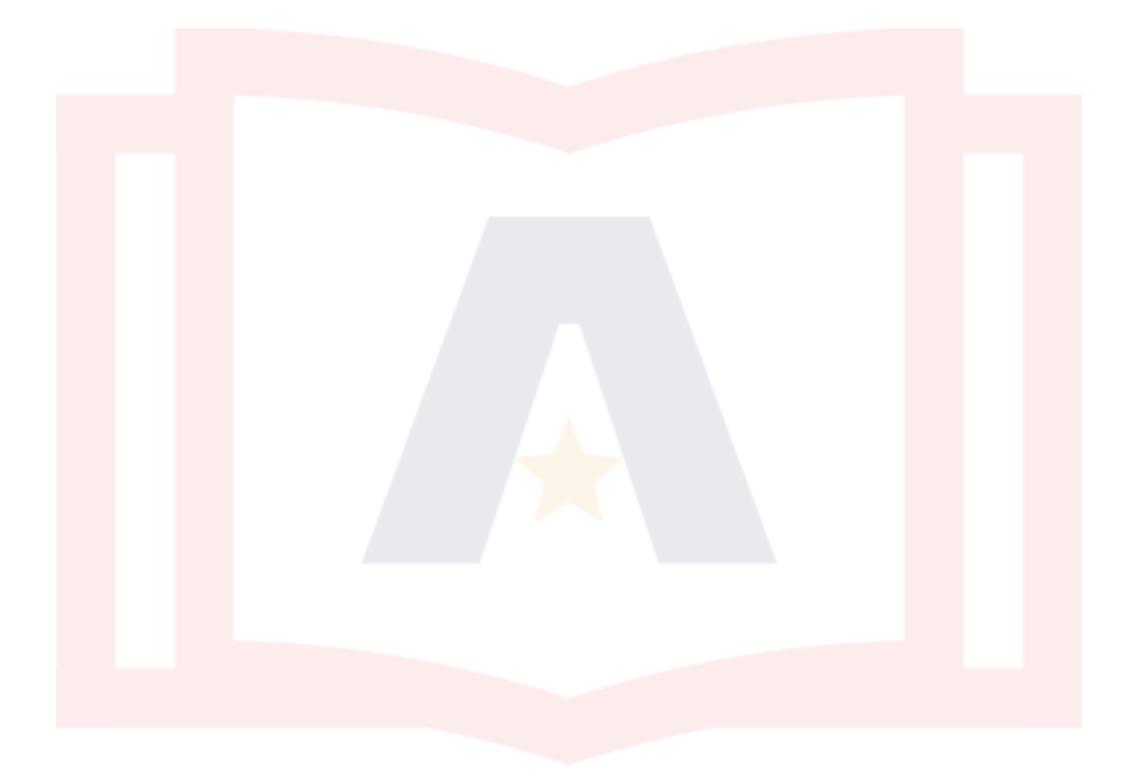